## Quiz

Some ideas:

- If you pass a quiz (or get a certain score), you get added to a group
- If you fail a quiz (or get a certain score), you get added to a group
- Permit non-registered users to take a quiz (with non-verified username/email, like comments)
- bug Tiki9: time limit doesn't countdown
- bug Tiki9: can't assign object perms
- $\bullet$  Question Type: optional + file type is less useful than adding optional + text field (so people can comment)
- Import questions from text is interesting, but there is no way to indicate number of points for question and each answer
- There should be an option to see your score and the right answers

#### Open

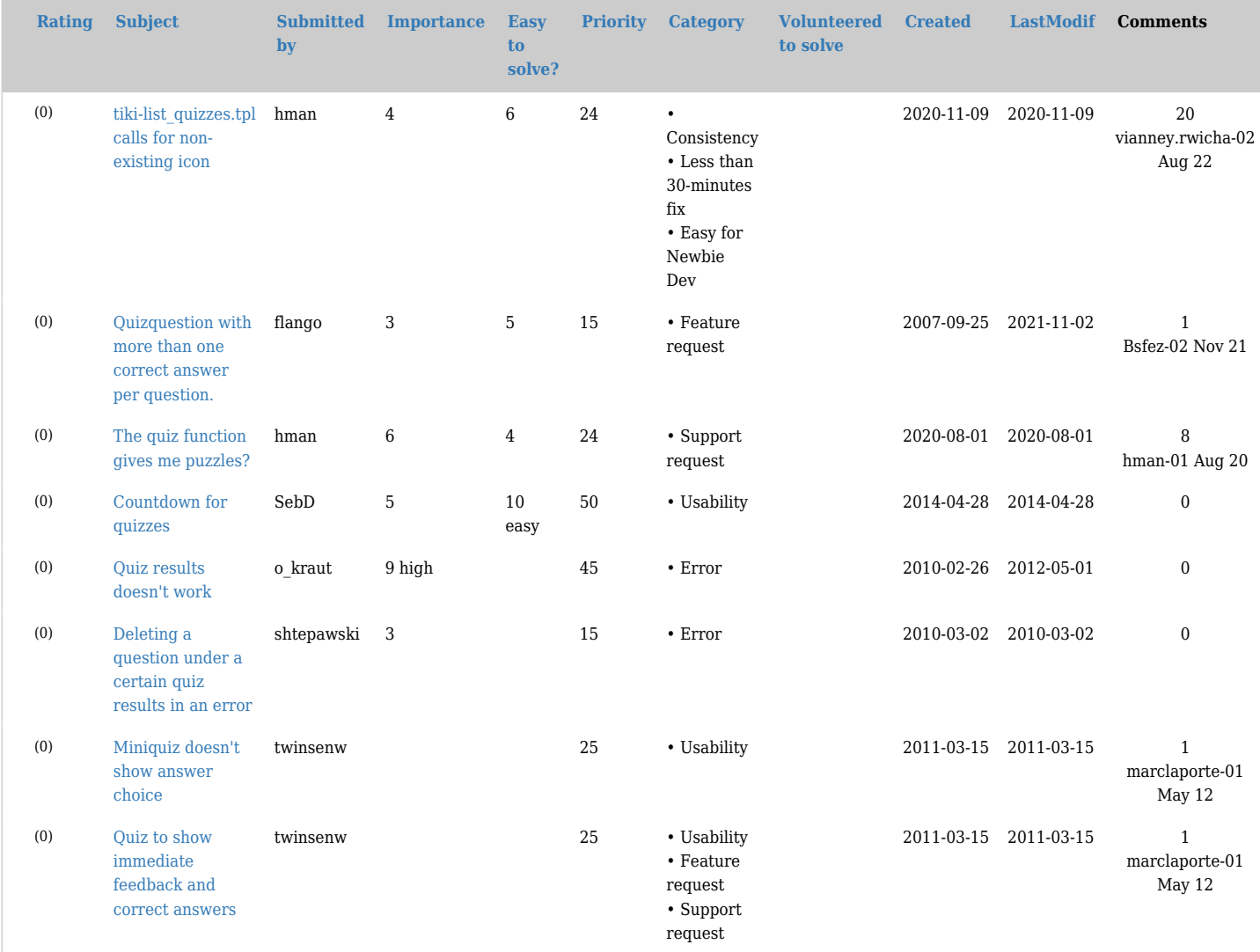

### Pending

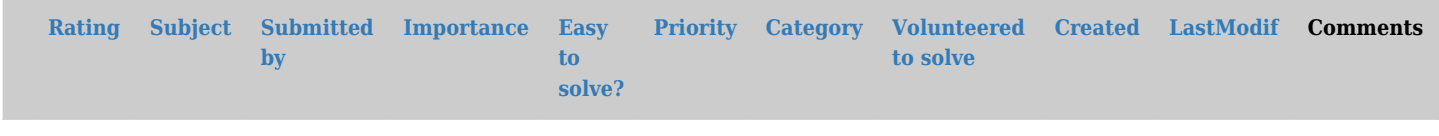

No records found

# Closed

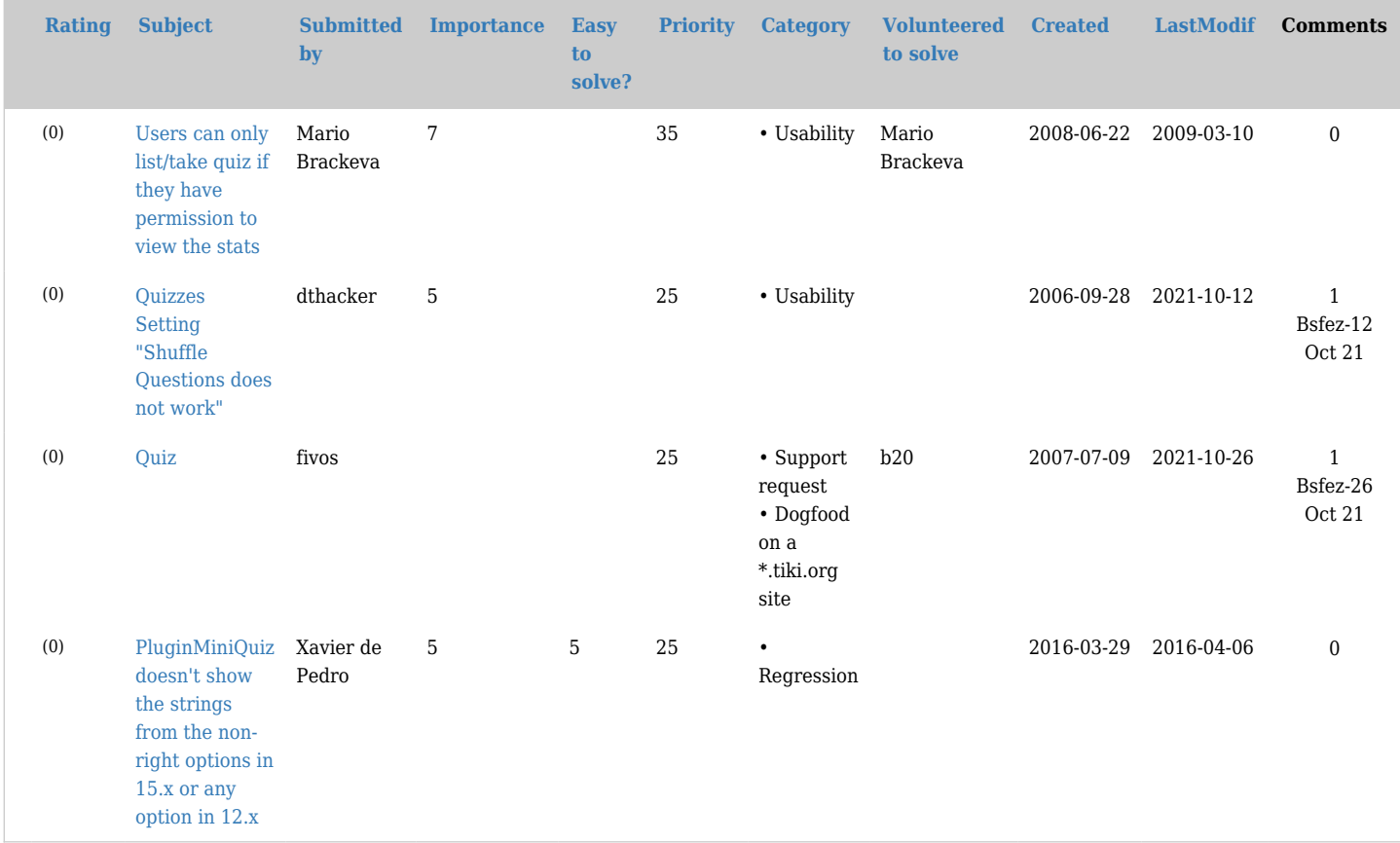